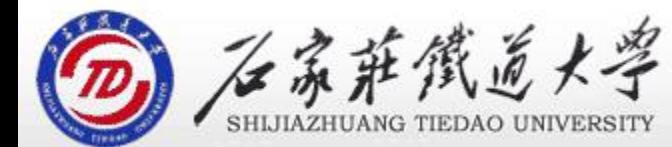

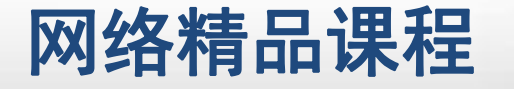

## 第7章 常用控件及界面设计 精

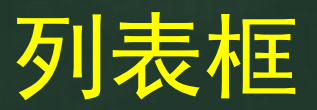

主讲 : 胡畅霞

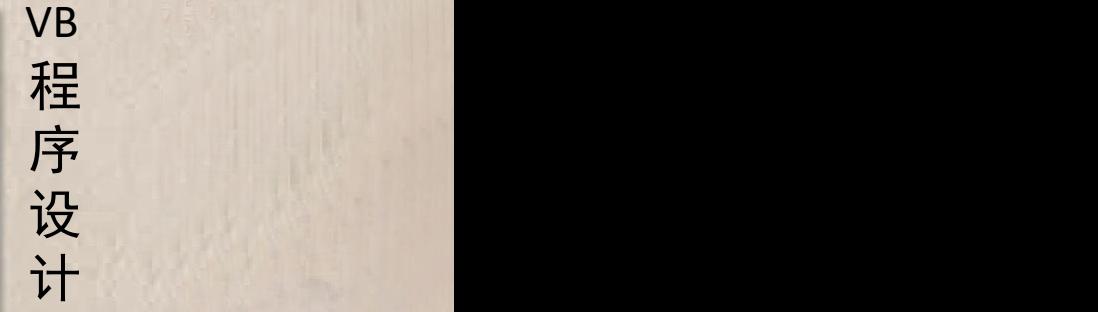

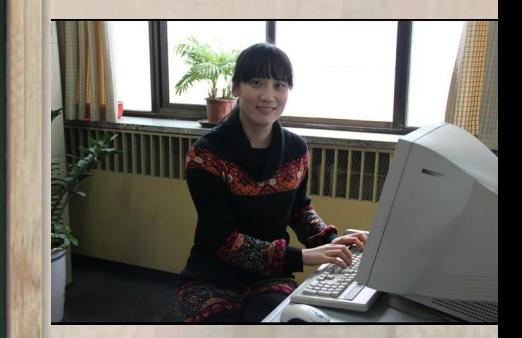

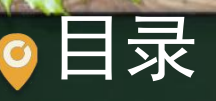

## 程序设计VB 目录 网络精品课程 1、案例引入 2、列表框的常用属性和方法 3、案例解决 4、单元小结

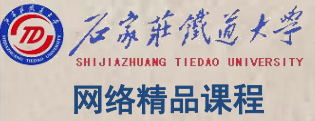

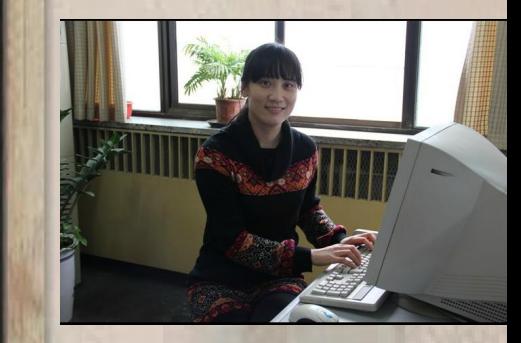

## $\mathbf C$

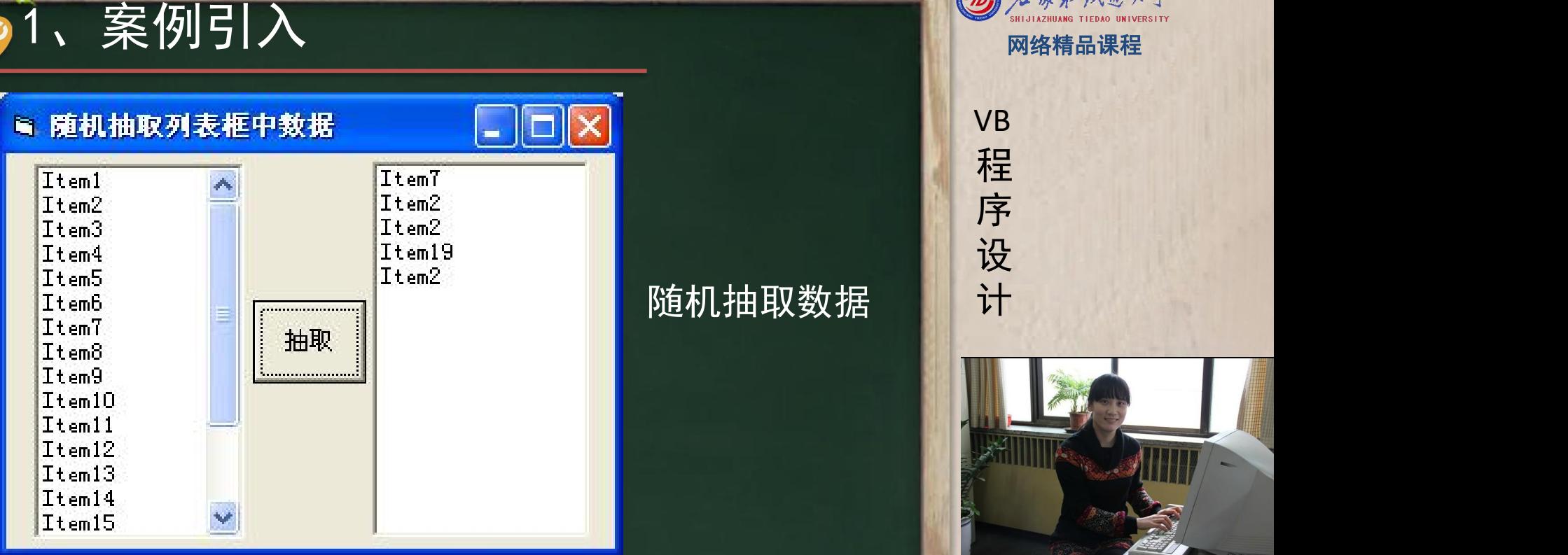

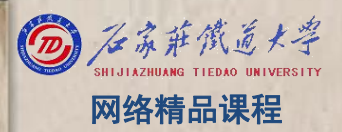

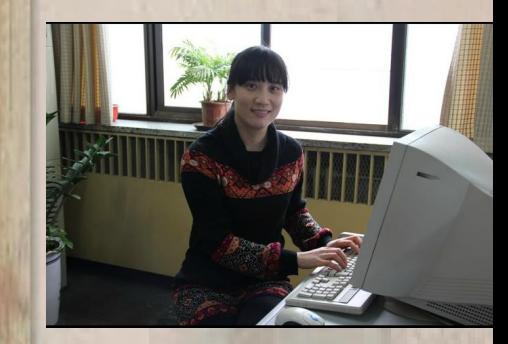

# 2、列表框----常用属性<br>
Columns<br>
List<br>
ListCount<br>
ListIndex<br>
MultiSelect<br>
MultiSelect<br>
MultiSelect

- ۰
- 
- ۰
- ۰
- 
- Style۵.

## 2、列表框---常用方法 网络精品课程

## 添加项目

- 
- 格式: 对象名.Additem 字符串 [,索引值]<br>功能: 用来向列表框中添加项目。索引值指定了添加 <mark>序</mark> · 功能:用来向列表框中添加项目。索引值指定了添加 <mark> 序</mark><br>· 的项目在列表框中位置 如果省略了索引值 则项目 设 的项目在列表框中位置,如果省略了索引值,则项目<br>添加到列表框的最后 添加到列表框的最后

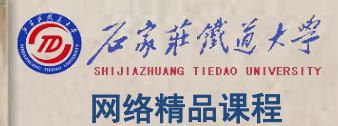

程 たいしゃ たいしゃ 序 设 计划 VB

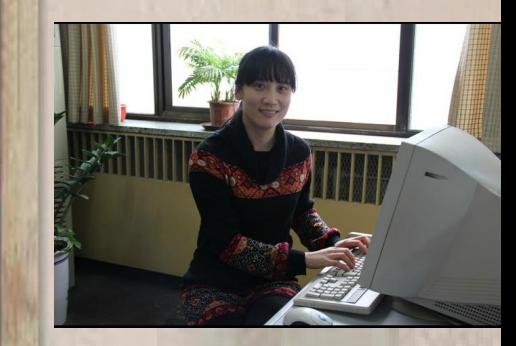

## 程序设计VB 2、列表框---常用方法 网络精品课程 清除项目 • 格式:对象名.Clear • 功能:清除列表框中的全部项目。

- 
- 

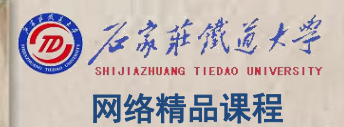

- 
- 
- 程序设计VB 2、列表框---常用方法 网络精品课程 删除项目 格式:对象名.RemoveItem 索引值 功能:用来删除列表框中索引值指定的项目

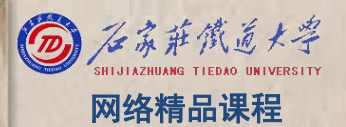

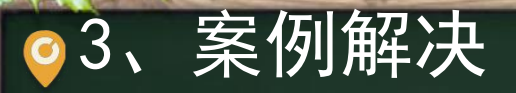

## 程序设计VB 3、案例解决 网络精品课程 我们一起去VB开发环境中吧!

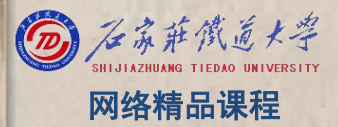

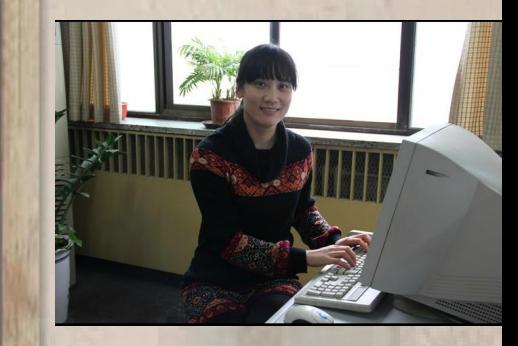

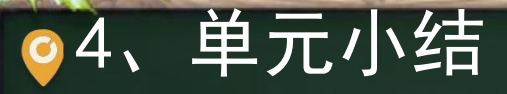

掌握列表框的常用属性和常用方法; [20] 2002年 1008 去VB开发环境中多练习; <mark>//</mark> 程 下单元学习组合框,有许多属性适用于组合框。

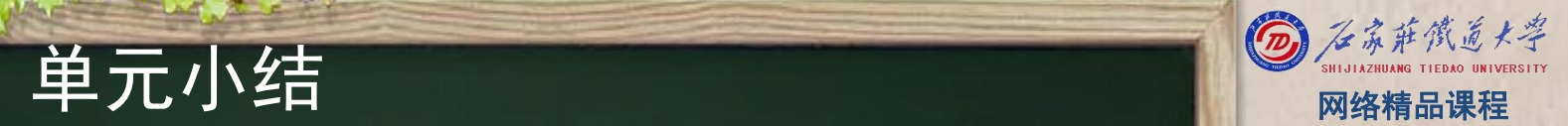

VB

程 たいしゃ たいしゃ

序

设

计划